## **DAFTAR ISI**

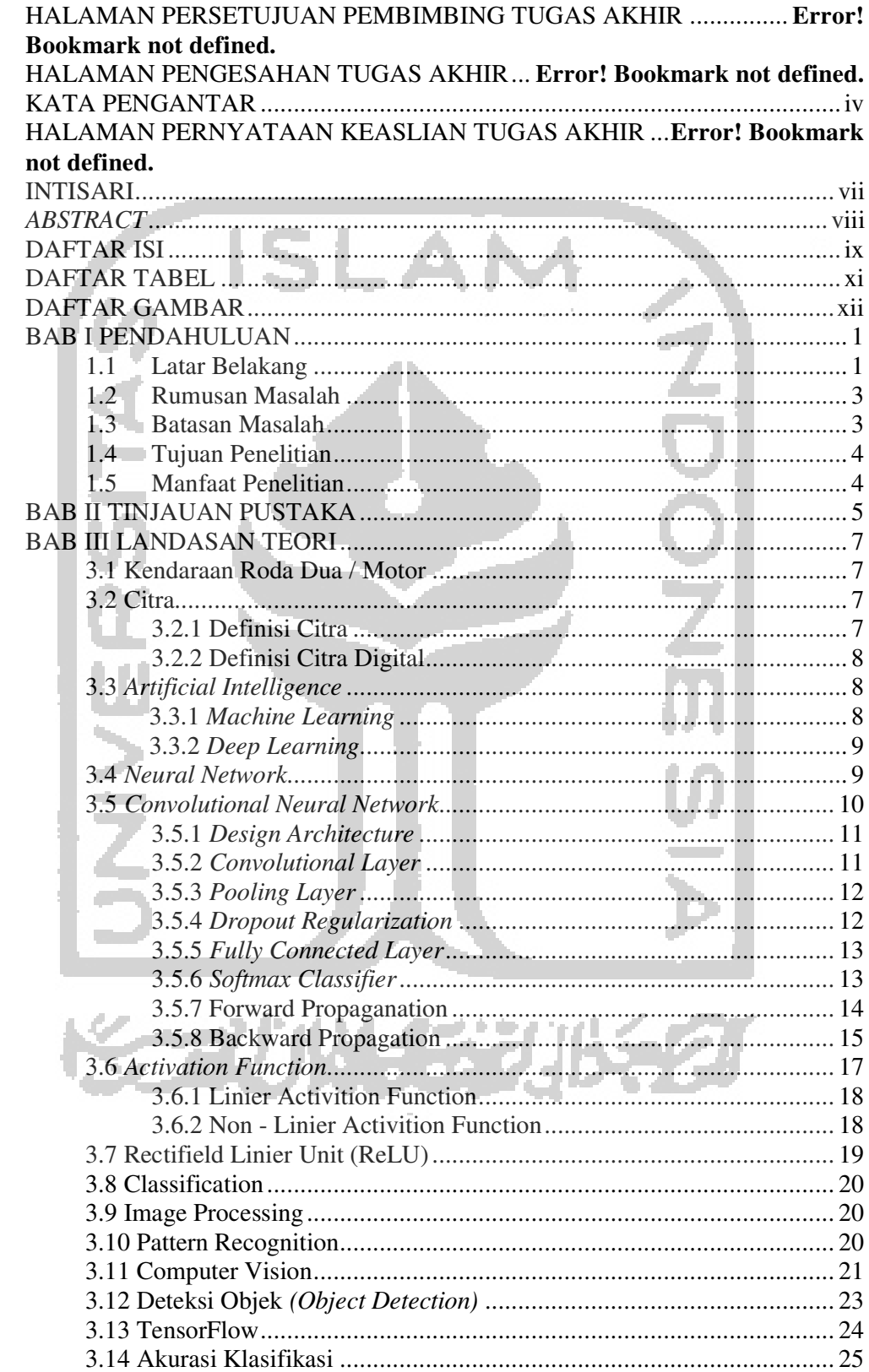

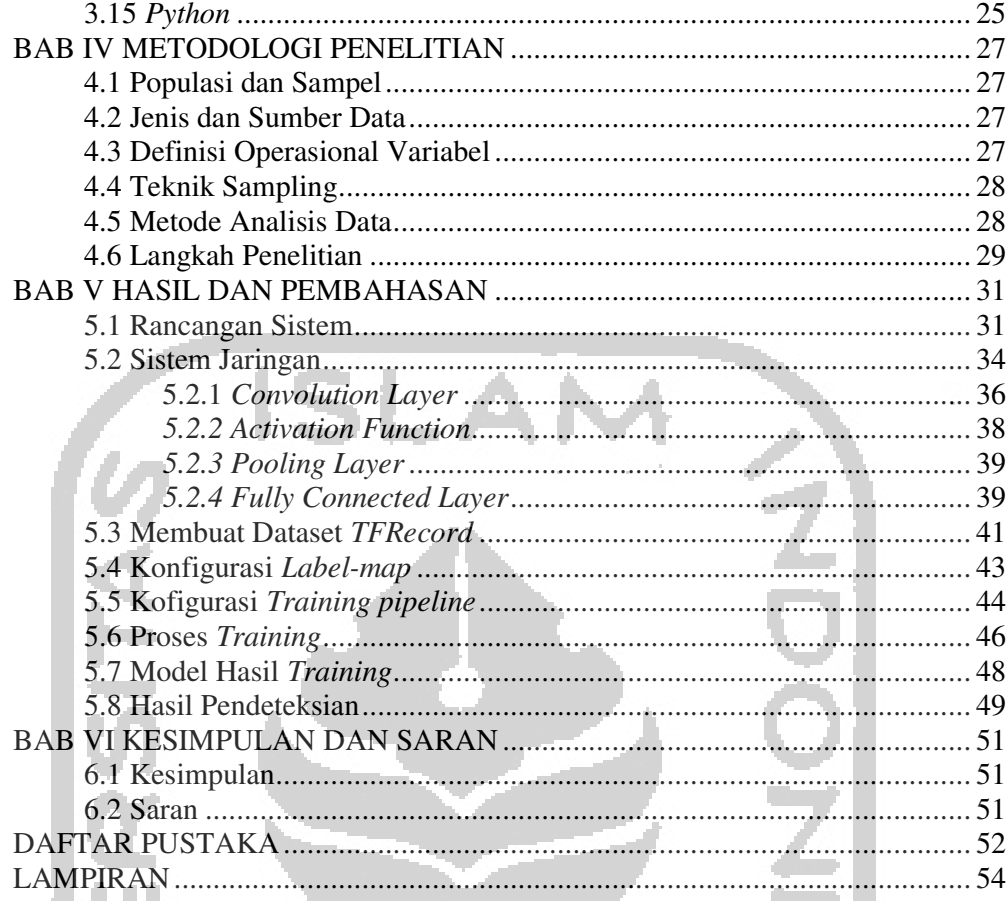

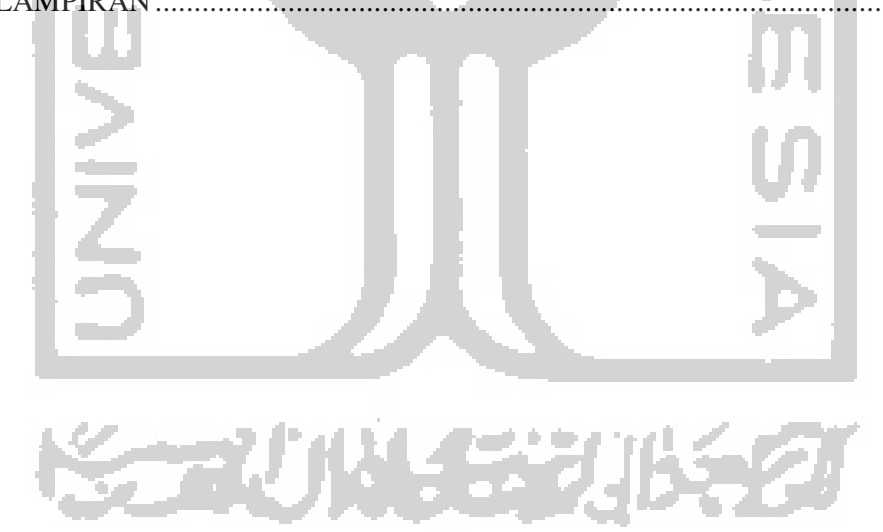

IJ

## **DAFTAR TABEL**

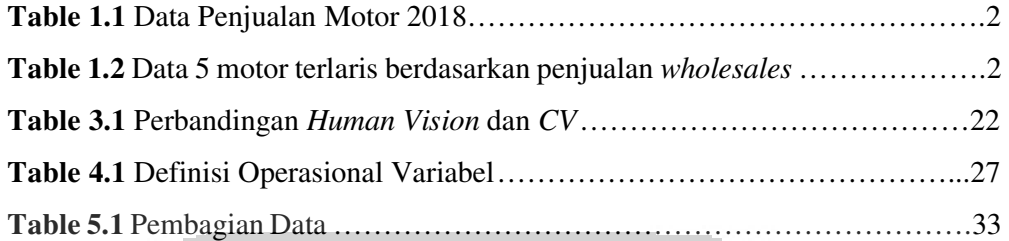

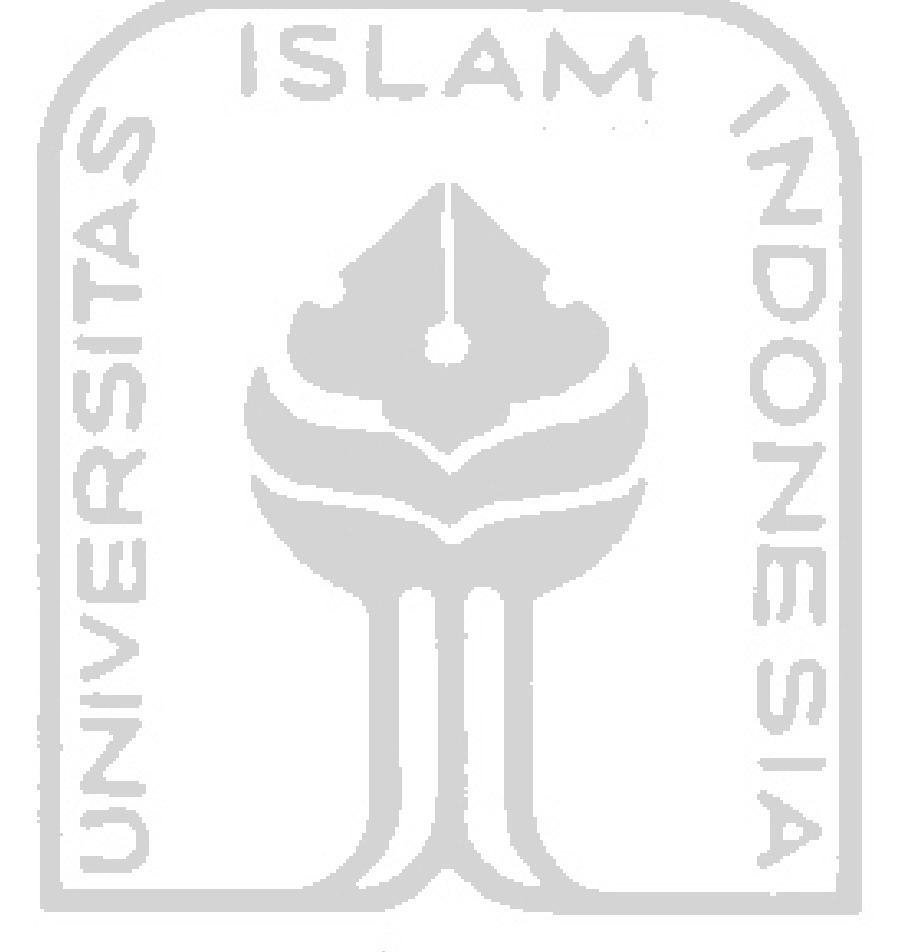

长云小长安小长夕

## **DAFTAR GAMBAR**

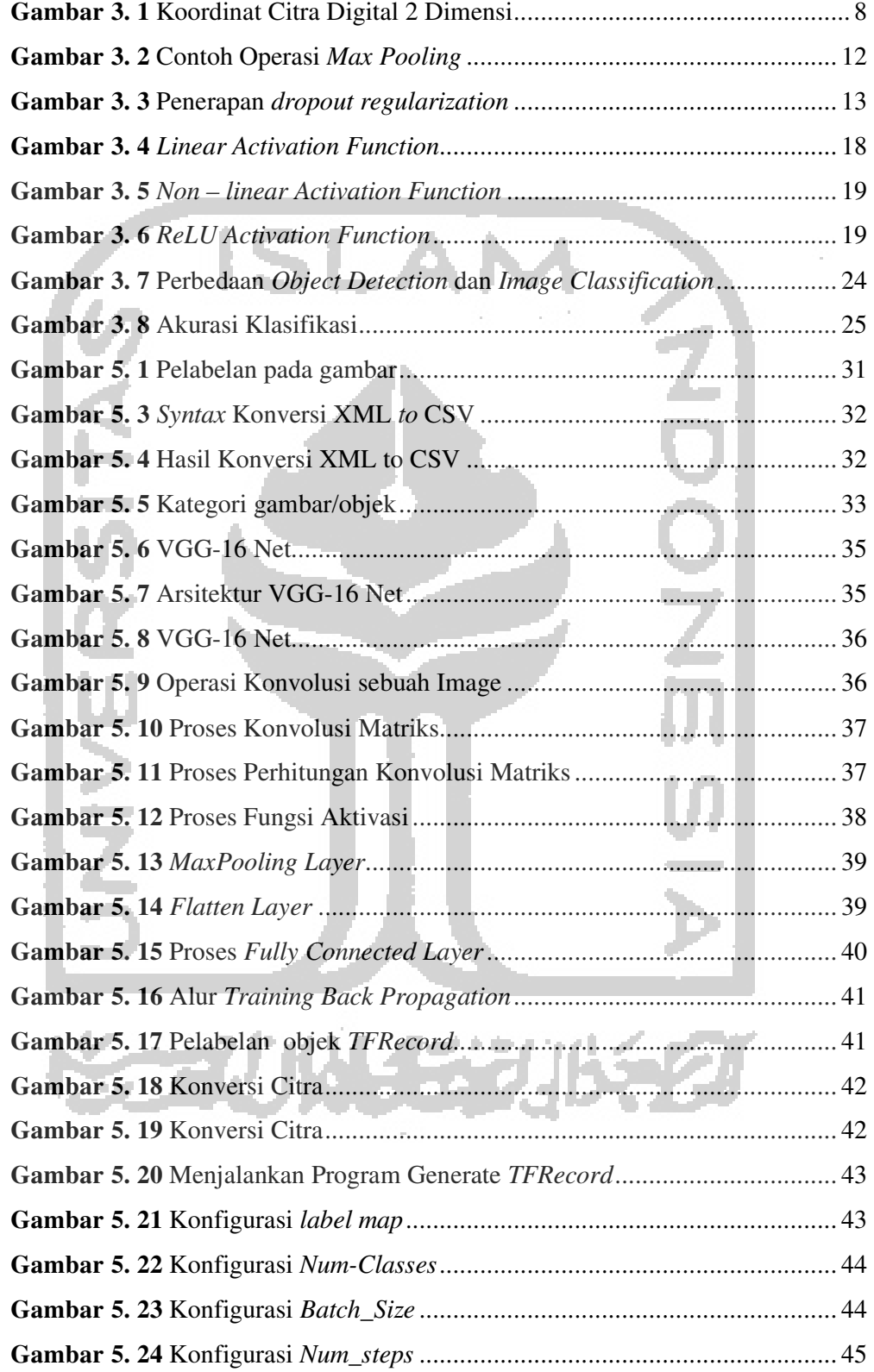

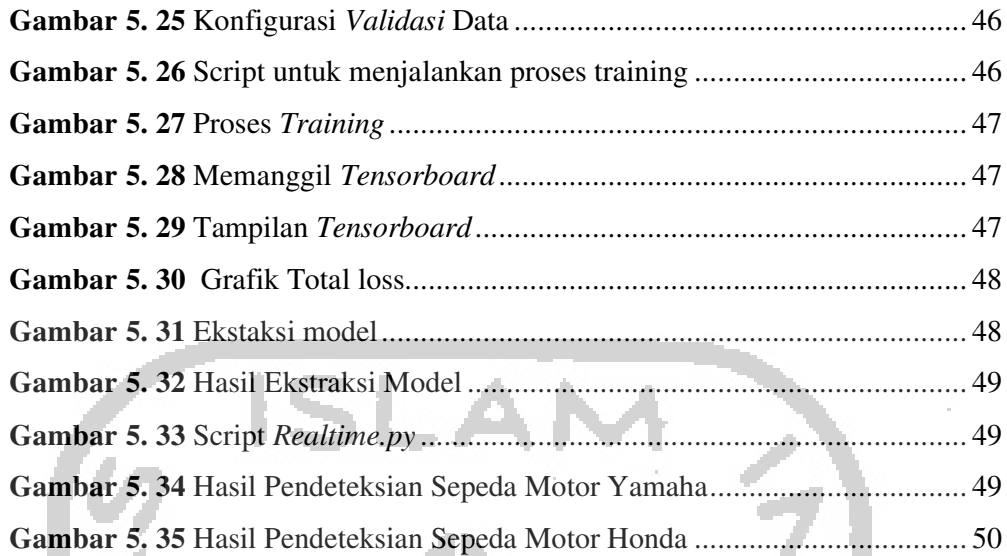

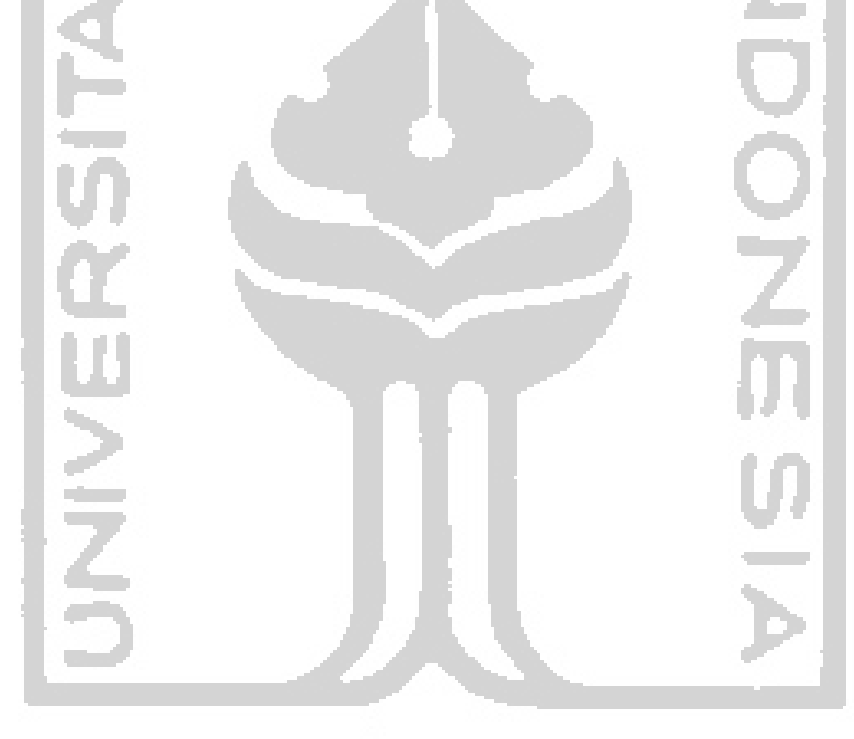

KORUNAEVUKSEI